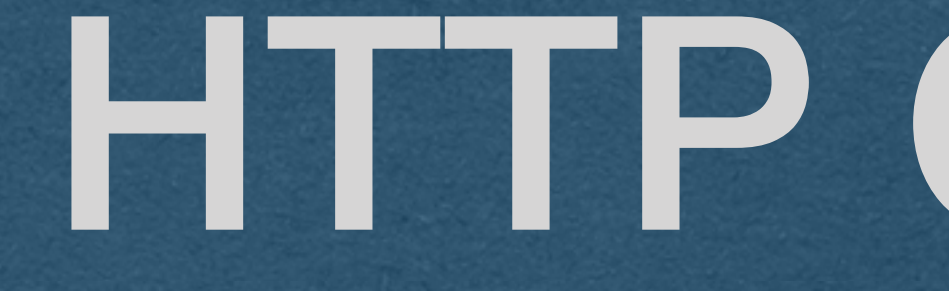

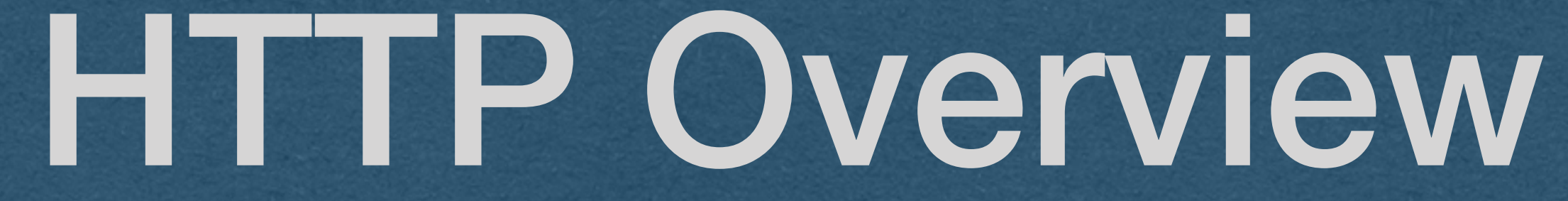

## Roadmap

## ● The physical Internet ○ The Internet is a network of networks ○ Physically connected by cables and routers ● Internet Protocol (IP) ○ How routers move data through the Internet ○ Best effort basis ● Transport Control Protocol (TCP) ○ Transport information reliably through an unreliable network ○ Used by the client and server

# Network Stack (A simplified view)

### ● Enter HTTP

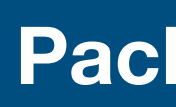

**Packet Structure**

IP Headers

**Content** 

TCP Headers

HTTP Headers

# HTTP - Documentation

- HTTP/1.1 is defined by RFC2616 of the IETF
	- <https://tools.ietf.org/html/rfc2616>
	- This is THE document for all your questions about HTTP
	- Today we'll discus topics in sections 4, 5, and 6
- RFC
	- Request For Comments
	-
- IETF
	- Internet Engineering Task Force
	- Adopts some RFC's as Internet standards

• Submit an RFC for public discussion or to publish information

## HyperText Transfer Protocol (HTTP)

● HTTP is an application layer protocol ○ Protocols used by our applications

- 
- 
- Protocols that are not concerned with the transmission of data
- [Almost] Always uses TCP for reliable communication

○ Always in this course

## HTTP

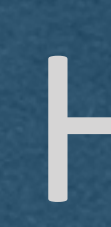

● Protocol: An agreed upon set of rules ● HTTP is a Request - Response protocol ○ Client makes request to server ○ Server returns a response tweets in its response • Response may require more requests

- HTTP is a protocol used to access content from a web server ○ HTTP: Defines the format of messages sent to/from a web server
	- Ex. Request The latest tweets from a user. Twitter server returns the
		-

○ Ex. Get HTML which requires CSS/JS/Images

## Web Server

● Software that "speaks" HTTP ● Listens for HTTP requests and responds with HTTP responses ● We want to host our web pages/apps on the Internet using **HTTP** 

○ Front End - The part a web app that runs in the browser (HTML/CSS/JS) ■ The front end will send HTTP requests to the back end  $\circ$  Back End - The web server and all software that does not run on the

### ● Terminology:

user's machine

The back end will will send HTTP responses to the front end

### Front End **Front End Back End**

## Loading a Web Site

### Browser Bennest Feeb using LITIM The Research of Web Server

**Network (Internet)**

### **1. Request HTML**

**2. Sends HTML**

**3. Request Each url in HTML**

**4. Sends Content**

### **5. Browser renders all content and runs JavaScript**

### ● Each HTTP request will contain the request type:

- GET: Request information from a server
- POST: Send information to a server
- PUT: Add information to a service
- DELETE: Delete information from a service
- HEAD: Request only the headers of a response

### ● To start, we'll focus on GET and POST only

○ Requesting HTML/CSS/Javascript/Images/etc are GET requests

### ● HTTP GET Request

- Used when requesting content from a server
- [Typically] Only contains a URL and HTTP *headers*
- When you click a link, your browser makes a GET request
- 

### ● HTTP POST Request

- Used when sending data to a website
- Contains a URL and a body [And HTTP headers]
- request
- 

○ When you submit a form, your browser [typically] makes a POST

○ The contents of the form are sent in the *body* of the request

Protocol://host:port/path?query\_string#fragment ● Each request is made for a specific URL (Uniform Resource Location) ○ A URL uniquely identifies a resource and has the following parts ● Protocol - The protocol being used (ex. file, HTTP, HTTPS, FTP) ● Host - The IP address or domain name of the server ○ Used to route the request to the appropriate machine ● Port - The TCP port number of the host server ○ Defaults to 80/443 for HTTP/HTTPS respectively ● Path - Specifies the specific resource being requested from the server

Protocol://host:port/path?query\_string#fragment ● Query String - [Optional] Contains key-value pairs set by the client ● <https://www.google.com/search?q=web+development> ○ HTTPS request to Google search for the phrase "web development" ● <https://duckduckgo.com/?q=web+development&ia=images> ○ An HTTPS request to Duck Duck Go image search for the phrase "web development"

● Fragment - [Optional] Specifies a single value commonly used for navigation ● [https://en.wikipedia.org/wiki/Uniform\\_Resource\\_Identifier](https://en.wikipedia.org/wiki/Uniform_Resource_Identifier) ○ HTTPS Request for the URI Wikipedia page ● [https://en.wikipedia.org/wiki/Uniform\\_Resource\\_Identifier#Definition](https://en.wikipedia.org/wiki/Uniform_Resource_Identifier#Definition)  $\circ$  HTTPS Request for the URI Wikipedia page that will scroll to the definition of URI

## HTTP

● Each request is handled in isolation even if a client just made another

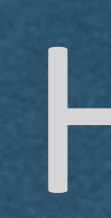

- HTTP is a stateless protocol
- request
- - Cookies
- When handling an HTTP request, do not have to care who sent it

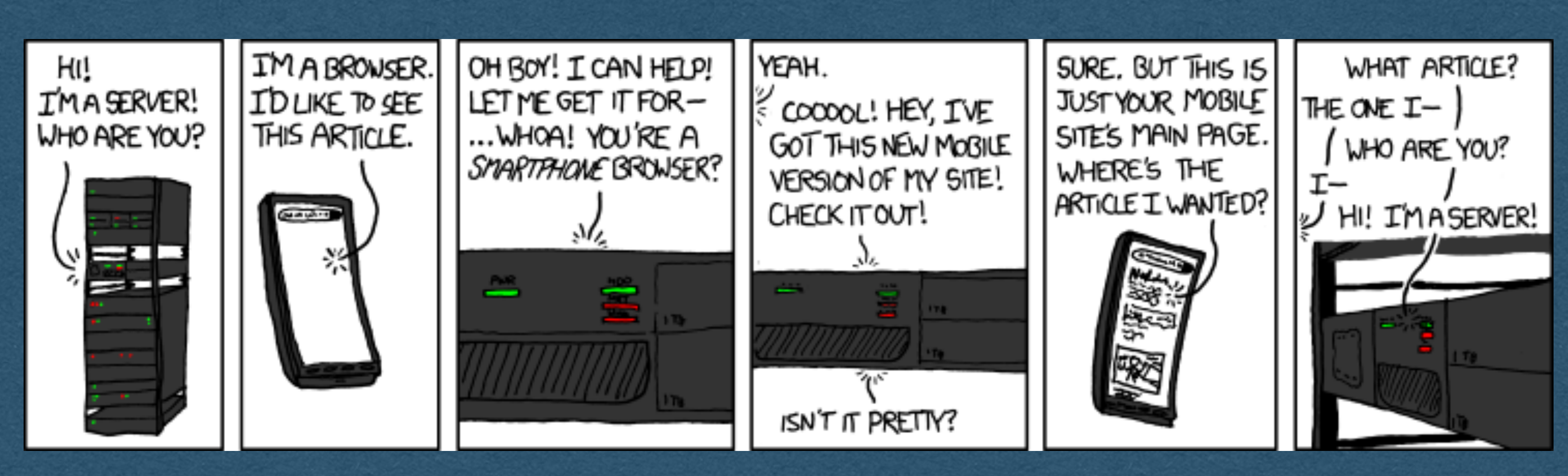

● If state is desired (ex. Login), the state must be sent with each request

**<https://xkcd.com/869/>**

# New Lines

- 
- **• "\r\n"** 
	- Carriage return (From the days of typewriters)
	- New line
- In the documentation this is referred to as a CRLF • CRLF == Carriage Return Line Feed

- Be aware of this while parsing
- 

• A new line character in an HTTP request/response must be:

• Use "\r\n" for new lines when preparing your responses

HTTP GET Request

# GET Request

## • We'll use this simple request as an example

**GET / HTTP/1.1 Host: cse312.com Connection: keep-alive Accept-Language: en-US,en** 

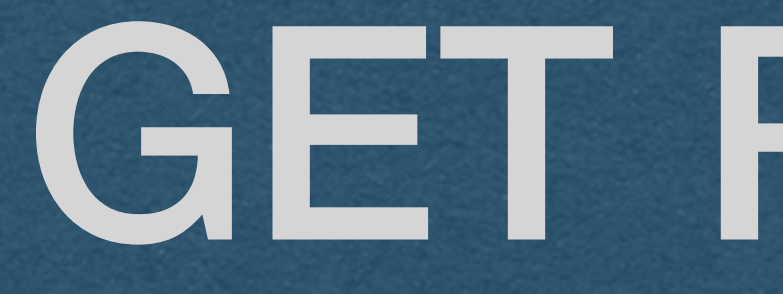

• More accurately, it will be this

• In the slides, we'll render "\r\n" as a new line

• Note that there is a blank line at the end of the request

# GET Request

**GET / HTTP/1.1\r\nHost: cse312.com\r\nConnection: keep-alive\r\nAccept-Language: en-US,en\r\n\r\n**

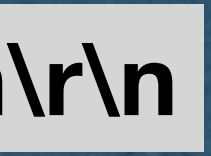

### **GET / HTTP/1.1 Host: cse312.com Connection: keep-alive Accept-Language: en-US,en**

## The Request Line • The first line of the request is always the request line • The request line has 3 values separated by spaces • The request type (GET/POST/PUT/DELETE/etc) • The path of the request (ex. "/") - Everything after the port

- 
- -
	- in the requested url
	- The HTTP Version
		- We'll always use HTTP/1.1 in this course

The Request Line • Typically: When the root path "/" is requested, serve the HTML of

• By convention, web servers look for index.html to serve at the root

- Parse the request line by looking for the 2 space characters
	- Separate the values and check the strings
- your home page
	- path
- 

• If the url contains a different path, it will appear in the request line

### **GET / HTTP/1.1**

**Host: cse312.com Connection: keep-alive Accept-Language: en-US,en**  **GET /static\_files/slides/1\_2\_HTTP.pdf HTTP/1.1** 

**Host: cse312.com Connection: keep-alive Accept-Language: en-US,en** 

http://cse312.com/ http://cse312.com/static\_files/slides/1\_2\_HTTP.pdf

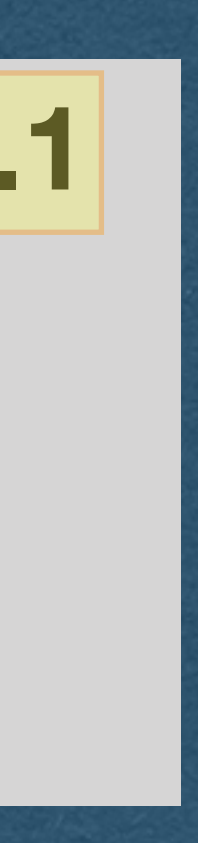

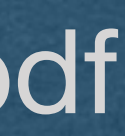

# Headers

- Following the request line are any number of headers
- HTTP Headers
	- Key-Value pairs
	- Key and value separated by a colon ":"
- Each header will be on a new line (look for \r\n)
- To parse, look for the colon ":" and read the key and value
	- There is an optional space after the colon which should be removed if present <-- don't forget to do this! Leaving in the space will cause bugs that are very difficult to detect

**GET / HTTP/1.1 Host: cse312.com Connection: keep-alive** 

**Accept-Language: en-US,en** 

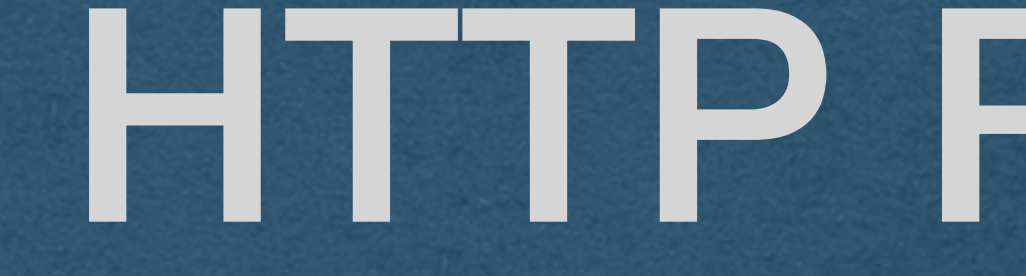

HTTP Response

# Response

• Your web server will listen for HTTP requests over the TCP

- sockets and respond with HTTP responses
- Send a response back to the client to serve them the requested content
- This response will display "hello" in their browser

**HTTP/1.1 200 OK Content-Type: text/plain Content-Length: 5** 

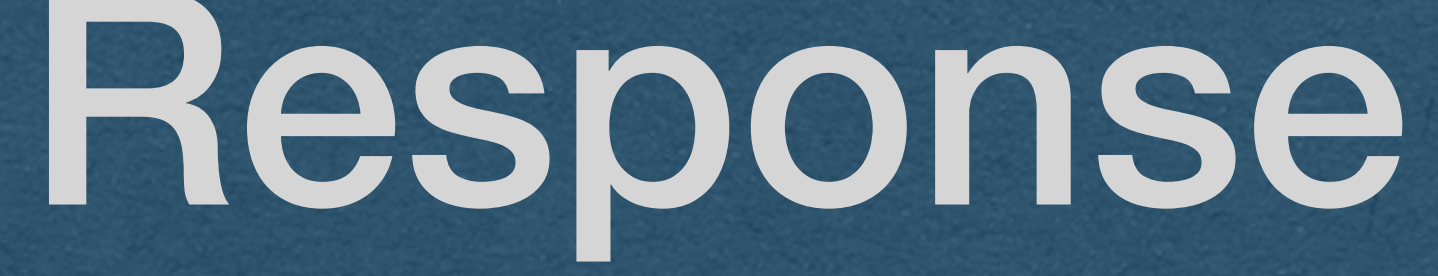

### • More accurately, this is the response

**HTTP/1.1 200 OK\r\nContent-Type: text/plain\r\nContent-Length: 5\r\n\r\nhello**

# Status Line

- The first line of the response must be the status line
- Status line contains 3 values separated by spaces
	- The HTTP version
	- The status code
	- The status message (Reason phrase in docs)

**HTTP/1.1 200 OK Content-Type: text/plain Content-Length: 5** 

# Response Codes

- Tells the browser the nature of the response • 200-level codes: Everything went well • 300-level codes: Redirect the request • 400-level codes: Error caused by the client • 500-level codes: Error caused by the server
	-
	-
	-
	-
- Include a human readable message

**HTTP/1.1 200 OK Content-Type: text/plain Content-Length: 5** 

# Response Headers

- The headers in the response follow the same format as request headers
- Should have at least two headers
	- Content-Type Tells the browser how to parse this content
	- Content-Length How many **bytes** should be read from the body of the response

**HTTP/1.1 200 OK Content-Type: text/plain Content-Length: 5** 

# Blank Line

- There is a blank line (\r\n\r\n) separating the headers and the body of the response
- The blank line is very important
	- It tells the browser that you're done with headers and the next bytes will be the body of the response

**HTTP/1.1 200 OK Content-Type: text/plain Content-Length: 5** 

# Body

- After the blank line are the bytes of the body
- The body contains the content that is being served
- The number of bytes in the body exactly match the value of the Content-Length header
	- The browser will read exactly this many bytes
- Note: Is no required format for the body. The format depends on the type of content being served

**HTTP/1.1 200 OK Content-Type: text/plain Content-Length: 5** 

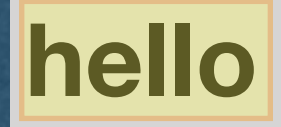

# 404 Not Found

- If a path is requested that your server does not handle
	- Respond with a 404 Not Found
	- Note: Spaces are allowed in your reason message
- The response format is the same as a 200 response
	- Include content type and length
	- Include a body that will be displayed to the client

**HTTP/1.1 404 Not Found Content-Type: text/plain Content-Length: 36** 

**The requested content does not exist**